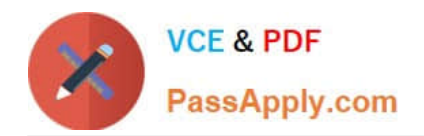

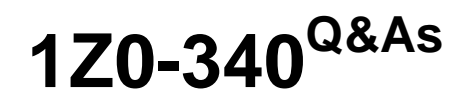

Oracle Eloqua Marketing Cloud Service 2019 Implementation **Essentials** 

# **Pass Oracle 1Z0-340 Exam with 100% Guarantee**

Free Download Real Questions & Answers **PDF** and **VCE** file from:

**https://www.passapply.com/1z0-340.html**

# 100% Passing Guarantee 100% Money Back Assurance

Following Questions and Answers are all new published by Oracle Official Exam Center

**Colonization** Download After Purchase

- **@ 100% Money Back Guarantee**
- **63 365 Days Free Update**
- 800,000+ Satisfied Customers

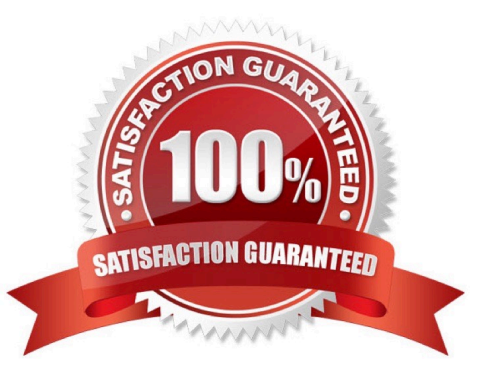

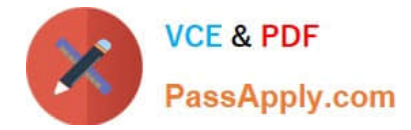

#### **QUESTION 1**

If a contact\\'s profile information stays the same and they are NOT active, which Lead Score change could occur?

A. A4 to D4 B. B1 to C3

- C. C3 to C4
- D. A2 to C1

Correct Answer: A

# **QUESTION 2**

Which levels of settings can be used to manage contact permissions and preferences?

- A. email defaults and signature rules
- B. contact-level security and email groups
- C. email footers and confirmation pages
- D. global subscribe and email groups

Correct Answer: B

### **QUESTION 3**

Which three are essential to remember when configuring a basic microsite for a client? (Choose three.)

A. Updating the domain\'s A record to point to Oracle Eloqua\\'s IP address is preferred over updating the CNAME record for the domain.

- B. The Require Authentication check box must be selected to enable landing pages to be published to the microsite.
- C. Each subdomain created off the client\\'s main website domain can only be linked to a single microsite within Eloqua.
- D. If the CNAME record is accessible and updatable, the CNAME record should be set to s[site id].hs.eloqua.com.

E. If you use the A record to point the subdomain to Oracle Eloqua\\'s IP address, you must also add s[site id].hs.eloqua.com under the DNS Query Lookup.

Correct Answer: CDE

Reference: https://docs.oracle.com/cloud/latest/marketingcs\_gs/OMCAA/Help/Microsites/Tasks/ CreatingBasicMicrosites.htm

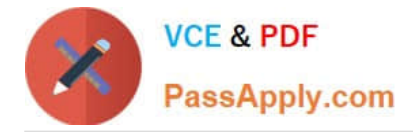

# **QUESTION 4**

Which two features does the Eloqua landing page Design Editor provide for forms? (Choose two.)

A. From fields, picklist values, prepopulation, and validation rules are configured in the Design Editor after adding the form to the Landing page.

B. Existing Eloqua forms brought into the responsive editor will be automatically responsive.

C. The form\\'s styling, such as field spacing and background color, can be customized in the Design Editor to match your landing page.

D. The Design Editor allows users to configure forms with an upload feature for contacts to upload files when submitting a form.

Correct Answer: BC

### **QUESTION 5**

Which is a component of a standard CRM integration?

- A. the creation of new accounts in CRM
- B. the automatic creation of a sales user in Eloqua
- C. the automatic sync of Eloqua Lead Score changes in CRM
- D. the creation of new contacts in Eloqua
- Correct Answer: C

Reference: https://docs.oracle.com/cloud/latest/marketingcs\_gs/OMCAA/Help/CRMIntegration/ CRMIntegration.htm

[Latest 1Z0-340 Dumps](https://www.passapply.com/1z0-340.html) [1Z0-340 PDF Dumps](https://www.passapply.com/1z0-340.html) [1Z0-340 Study Guide](https://www.passapply.com/1z0-340.html)